## **Micro:bit Programming**

- A **variable** is a way of storing data in a computer program
- Each **variable** has a name and can store a single value

**Micro:bit Programming** Using the **Python Editor**…

### Write a program which counts how many times button A has been clicked

#### *Challenges:*

- 1. Display the total clicks using button B
- 2. Set the count back to 0 using the accelerometer

### **Micro:bit Programming**

Here's an algorithm for how you could do this:

Set a variable called counter to 0 REPEAT FOREVER: IF button A is clicked: Add 1 to counter

IF button B is clicked: Show the value of counter

# **Micro:bit Programming**

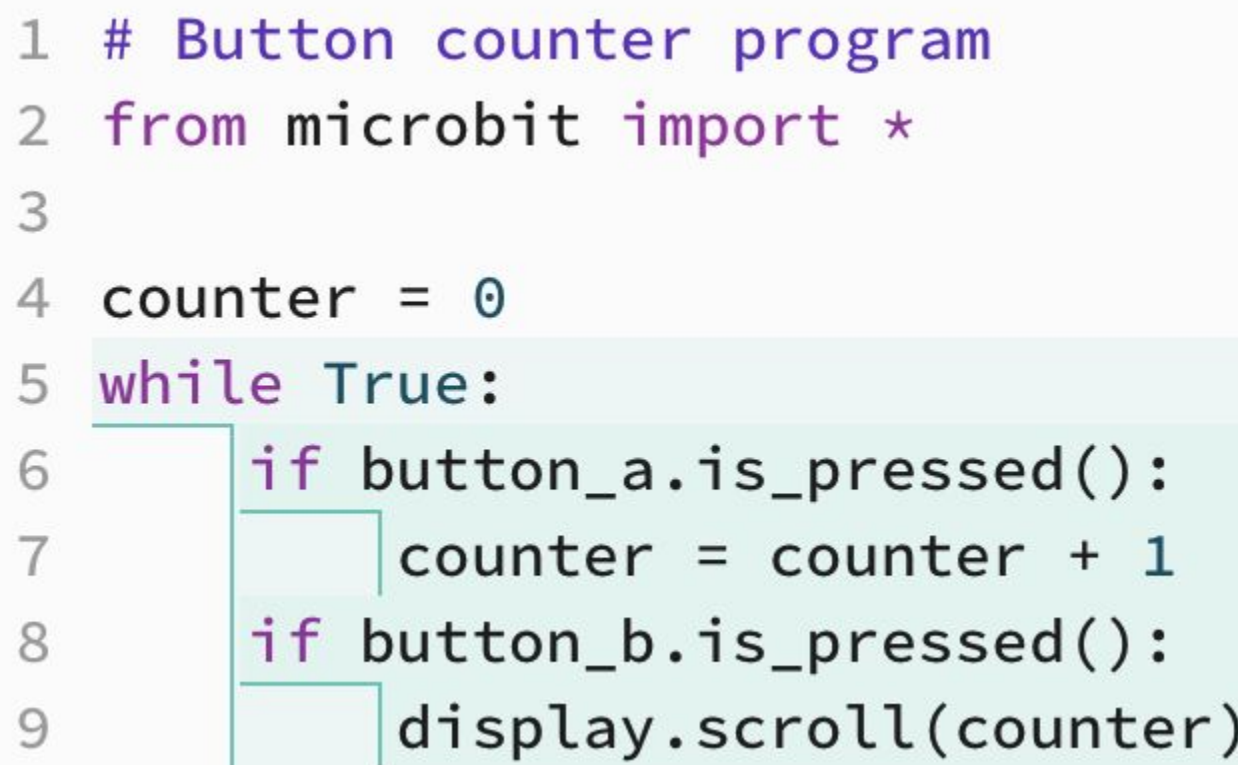

There is a problem with this program that you will need to fix

Don't forget to use the accelerometer to set counter back to 0